## 高等学校等就学支援金オンライン申請システム(e-Shien)の利用に関するFAQ

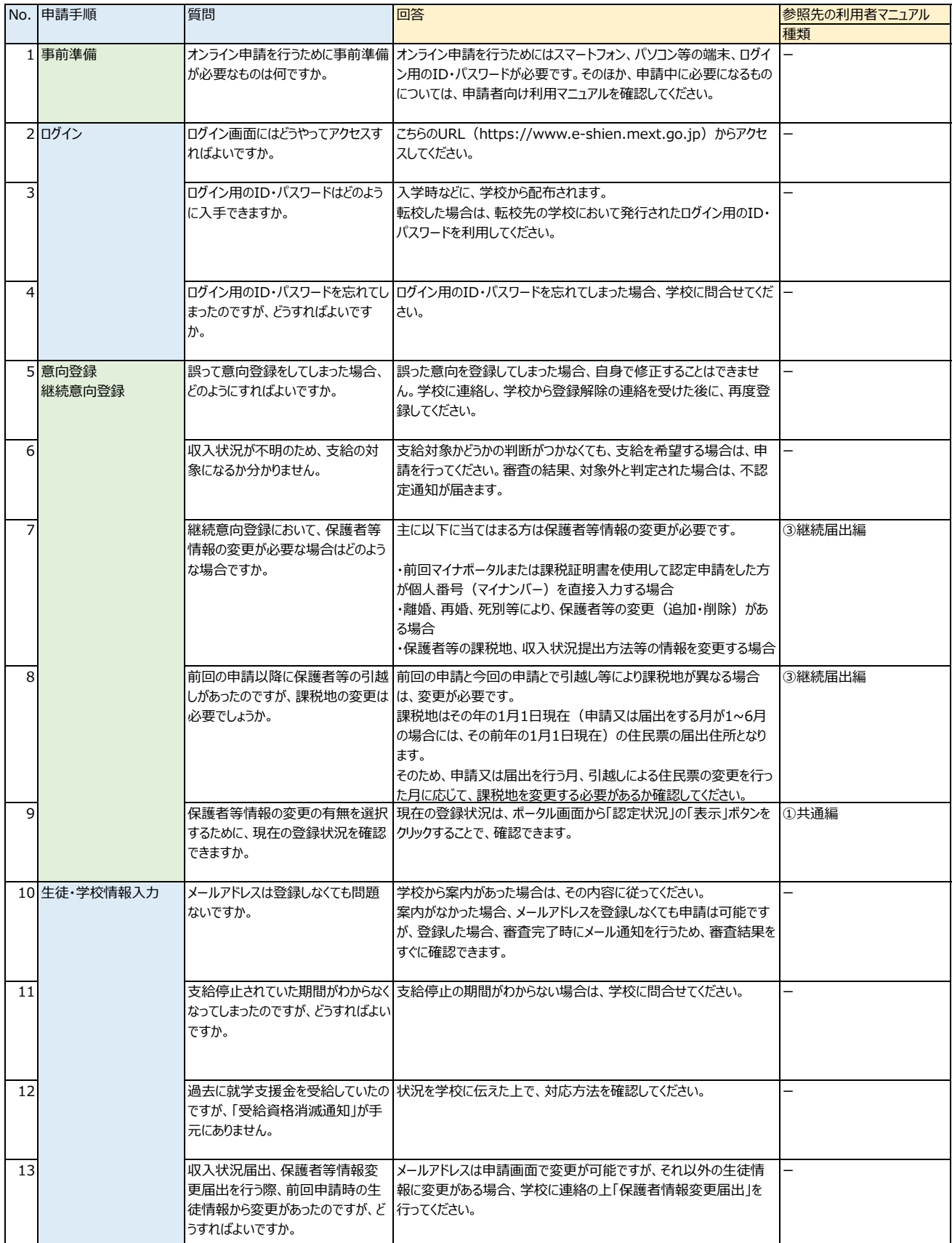

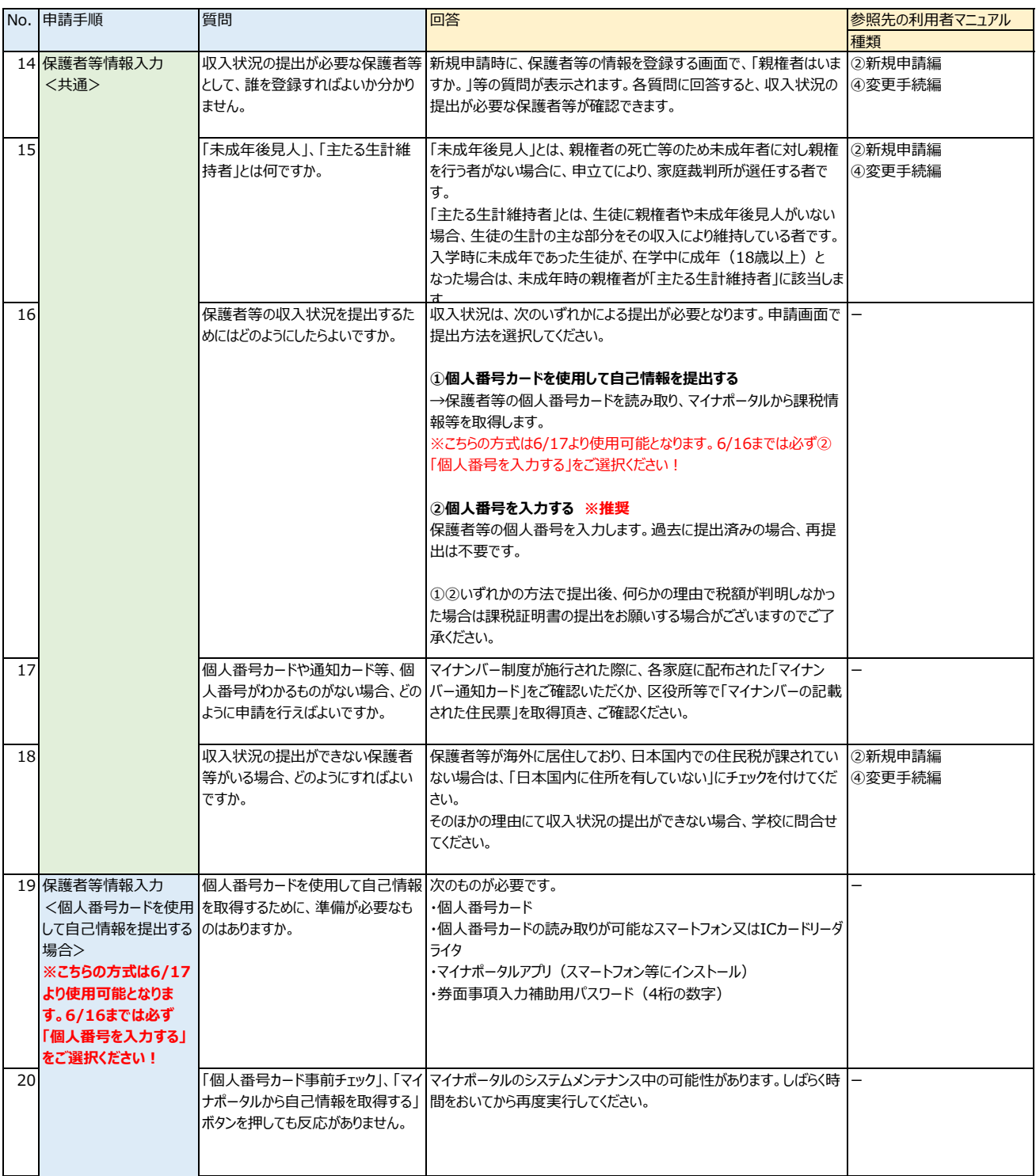

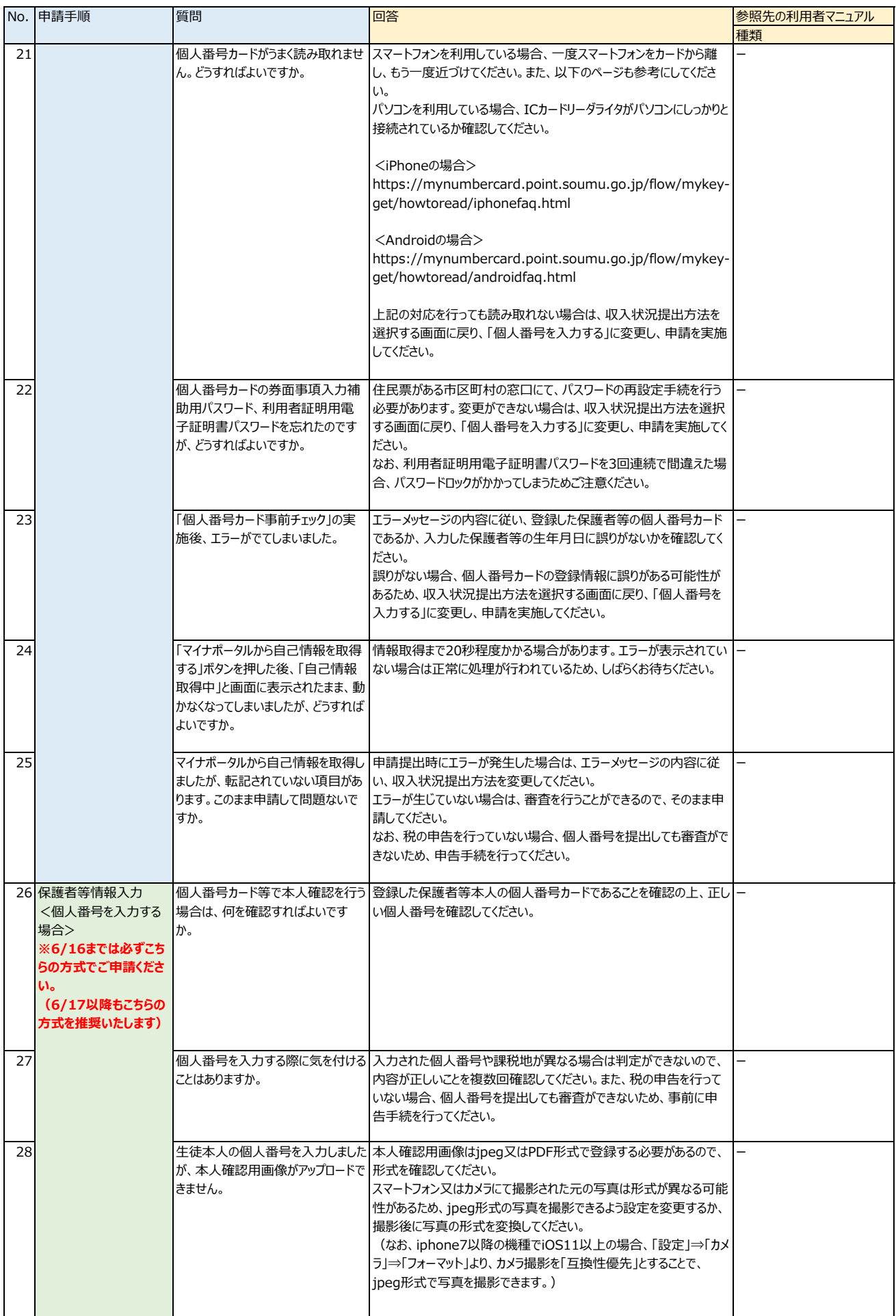

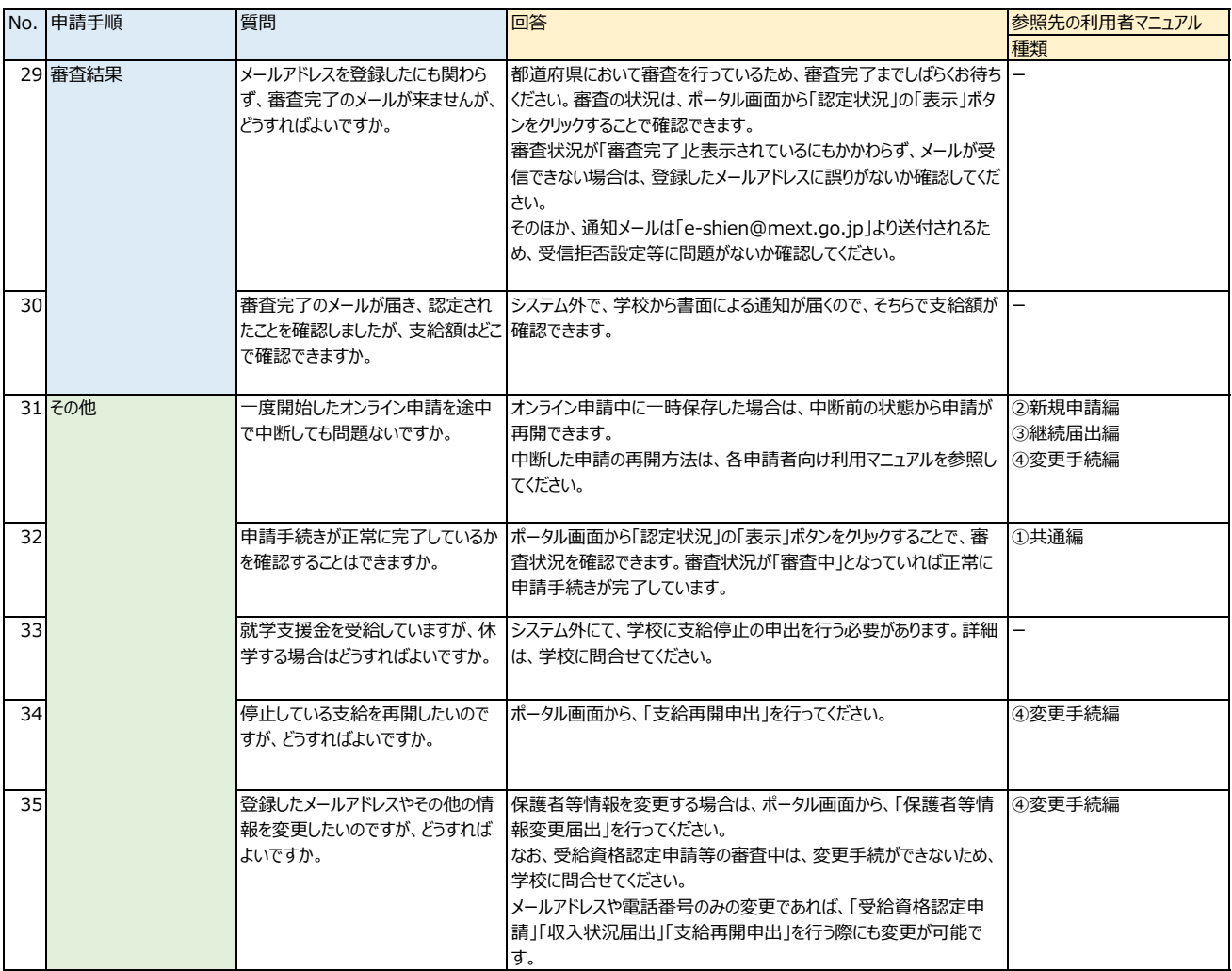